# කුකී ප්රතිපත්තිය

අපගේ වෙබ් අඩවිය පරිශීලනයට සහ ඔබ සමහ වඩා හෙදින් සන්නිවේදනය කිරීම සඳහා අපි ලහුබඳීමේ තක්ෂණයන් සහිත කුකීස් භාවිතාකරමු. අපි අපේම කුකීස් සහ තෙවන පර්ශවීය කුකීස් යන දෙකම භාවිතා කරමු.

#### අපි කුකීස් භාවිතා කිරීමට තවත් හේ තු කිහිපයක් මෙ න්න**:**

- ක්රියාකාරීත්වය ලුහුබැඳීම: අපගේ වෙ බ් අඩවියේ අන්තර්ගතය කෙ තරම් හො ඳින් ක්රියාත්මක වේ ද සහ පරිශීලකයින් එය සමහ කටයුතු කරන්නේ කෙසේද යන්න සෙයාගනීමට කුකීස් අපට ඉඩ ලබා ලෙයි. අපගේ වෙබ් අඩවියේ අන්තර්ගතය පරිශීලනයට සහ පුවේශ වීමට පහසු කිරීම සදහාඅපි එම තො රතුරු භාවිතා කරමු.
- ඔබේ වෙබ් අඩවි අත්දුකීම් පුද්ගලයනය කිරීම: ඔබේ රුචිකත්වයන් මන බැලීමට සහ ඒ අනුව අපි ඔබට පෙන්වන අන්තර්ගතය රිසිකරණය කිරීමට කුකීස් අපට ඉඩ ලබා දෙයි.
- පුවණතාවිශ්ලේෂණය කිරීම: අපගේ වෙබ් අඩවිය කියාකරන ආකරය බලිමට කුකීස් අපට ඉඩ ලබා දෙයි. හෙඳින් කියානෙකරන සහ අප විසින් නෙකළ යුතු දේ විශ්ලේෂණය කිරීමට එමහින් අපට හකියව ලැබේ. මෙය අපගේ පරිශීලකයින්ට හෙ@ෙ සහ වඩුන්ම අදෑළ අන්තර්ගතයන් සැපයීමට ඉඩ ලබා දෙ යි.
- ගනුදෙනුකරුවන් සමහ සන්නිවේදනය කිරීම. කුකීස් (විශේෂයෙන් තෙවන පර්ශවීය කුකීස්) අවශා විටදී ඔබ සමහ ඉක්මනින් සන්නිවේදනය කිරීමට අපට ඉඩ ලබා දෙයි.

#### කුකීස් කො පමණ කාලයක් පවතින්නේ ද**:**

ඔබගේ උපාගයේ කුකීස් පවතින කලය කුකී වර්ගය මත රදාපවතී. කුකීස් වර්ග දෙකක් තිබේ.

- 1. සූසි කුකීස්: ඔබගේ උපාගයේ පවතින්නේ ඔබ ඔබගේ බුවසරයෙන් පිටවන තුරු පමණි.
- 2. කුකියේ සකුසුම කල් ඉකුත්වන තෙක් හේාඔබ ඒවාපුද්ගලිකව මකාදමන තුරු (ඔබගේ බුව්සර ඉතිහෲය මකාදෑමීමෙන් හේාඔබගේ බුවසර් සකුසුම් හරහා ඒවාමකාද මීමෙන්) ස්ථිර කුකීස් ඔබගේ උපාගයේ පවතී. ඔබ අවසන් වරට අපගේ වෙබ් අඩවියට පිවිසීමෙන් පසු මෘ හයකට වඩාවඩි කලයක් අපගේ වෙබ් අඩවියේ ස්ථිර කුකීස් ඔබගේ උපාගයේ පවතිනු ඇත.

තෙවන පර්ශවීය කුකීස් ඔබගේ උපාංගයේ අවුරුදු 10 ක් දක්වාපචතිය හකිය. තෙවන පර්ශවීය කුකීස් වල ආයු කලය ගන දන ගනීමට කරුණකර වෙළද දන්වීම කුකීස් කෙමසේ ඇති සබදි වෙත පිවිසෙන්න .

#### වියු<u>ව</u>නය:

බෙ හේ වෙබ් බුවසර් ස්වයංකීයව කුකී පිළිගත්තද, ඔබේ අභිමතයන් වෙනස් කිරීමෙන් ඒවාඅවහිර කිරීමට හේාමකාදුමීමටද ඔබට ඉඩ දෙයි. ඔබගේ බුව්සර සකුසීම් වලදී, ඔබට නව කුකියක් ලමුබන සම විටම සමහර කුකීස් වලට පමණක් ඉඩ දීමට හේාදනුම් දීමක් ලබීමට ඔබට හකිය. කුකීස් වලට සමන වෙනත් දේ සීමාකිරීමට හේාමකාදුමීමටද ඔබට තේරාගත හකිය. අමතර තෙරතුරු සදහාකරුණාකර ඔබගේ බුවසරයේ සහය මෙනුව බලන්න. අපි පහත ජනපිය බුවසර් සඳහාකුකීස් ආධරක සබදි ලැයිස්තුගත කර ඇත:

- [Google Chrome](https://support.google.com/chrome/answer/95647?hl=en&hlrm=en)
- [Safari](https://support.apple.com/kb/PH17191?viewlocale=en_EN&locale=en_US)
- [Firefox](https://support.mozilla.org/en-US/kb/enable-and-disable-cookies-website-preferences)
- [Microsoft Internet Explorer](https://support.microsoft.com/en-us/help/17442/windows-internet-explorer-delete-manage-cookies#ie=ie-11)
- [Android Browser](https://support.google.com/nexus/answer/54068?visit_id=1-636585517588941681-639659396&hl=en&rd=1)

අපගේ වෙබ් අඩවිය භාවිතාකරන විට, ඔබ කුකීස් වලට ඉඩ දෙන ලෙස අපි නිර්දේශ කරමු. කුකීස් අපගේ වෙබ් අඩවියේ සමහර විශේෂාග වෙත පුවේශ වීමට ඉඩ සලසයි. ඔබ කුකීස් නෙමතිව අපගේ වෙබ් අඩවිය හවිතාකිරීමට තේරාගන්නේ නම්, වෙබ් අඩවියේ සමහර අංග සීමාවිය හකිය.

#### වෙ බ් අඩවි අතුරුමුහුණත හරහා එකතු කරන ලද කුකීස්

අතුවෙශා කුකීස්

ඔබට වෙබ් අඩවියට සහ එහි විශේෂාග වලට පුවේශය ලබාදීම සදහාඅපට භාවිතාකිරීමට අතුවශා කුකීස් අවශා වේ. ඔබ මෙම කුකීස් පුතික්ෂේප කරන්නේ නම්, අපගේ වෙබ් අඩවිය නිවැරදිව කියුත්මක නෙවනු ඇත. කෙසේ වෙතත්, ඉහත විස්තර කර ඇති පරිදි ඔබගේ බුවසර් සකුසුම් වෙනස් කිරීමෙන් ඔබට ඒවාඅවහිර කිරීමට හේාමකාදුමීමට හකිය.

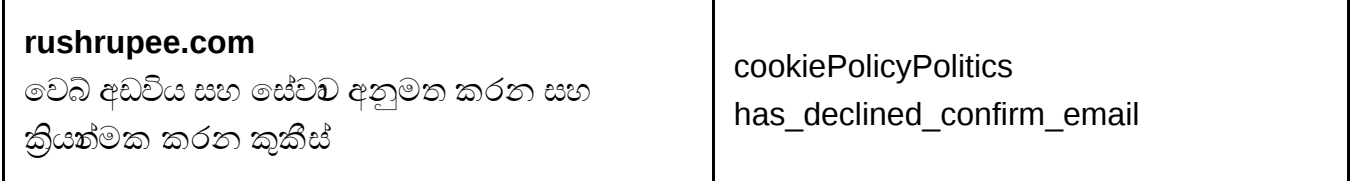

## විශ්ලේ ෂ කුකීස්

විශ්ලේෂණ කුකීස් අපට වටිනාතෙරුතුරු රැස් කිරීමට ඉඩ දෙයි. අපගේ වෙබ් අඩවිය භාවිතාකරන්නේ කෙසේද, ඔබට වඩුන් පුද්ගලුරේහිත අත්දකීමක් ලබා දෙන්නේ කෙසේද සහ අපගේ අලෙවිකරණ පුයත්නයන්හි පුථිපල බලීමට ඒවාඅපට උදව කරයි.

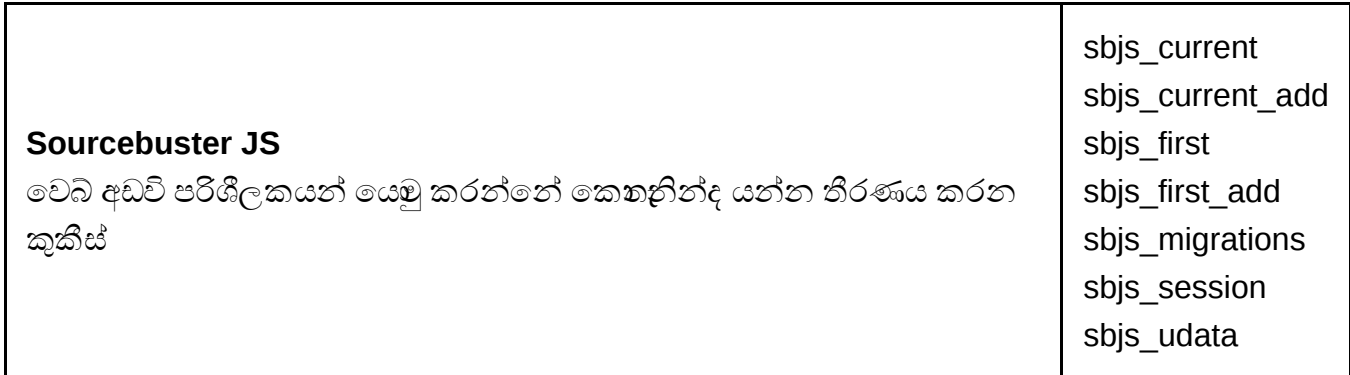

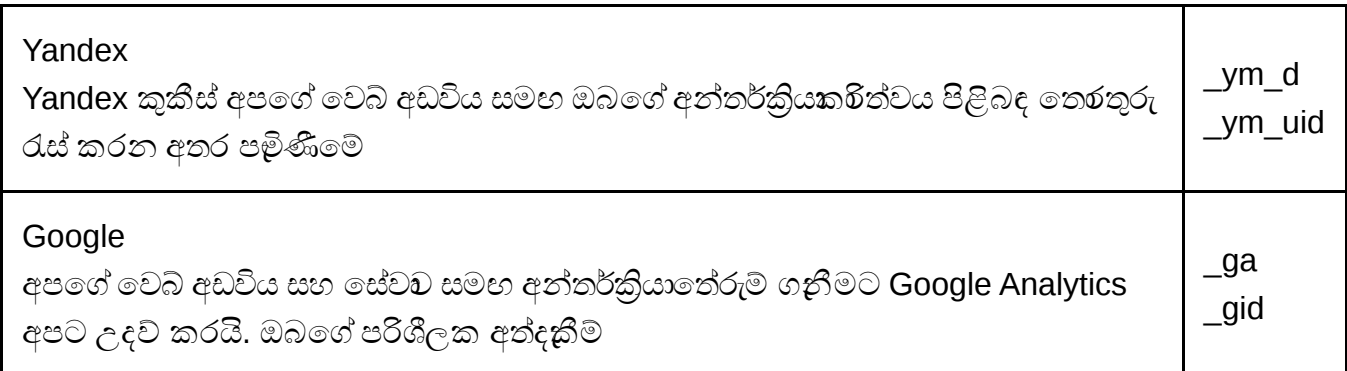

### වෙ ළඳ ප්රචාරණ කුකීස්

වෙළඳ පුවරණ කුකීස් ඔබට වඩුන් අදෑළ වෙළඳ දත්වීම් පෙන්වීමට අපට ඉඩ දෙයි. එමෙන්ම දත්වීම් නිසියාකාරව දර්ශනය වන බවටත්, අඛණ්ඩව නො පෙ න්වන ලෙ සත්, ඔබේ රුචිකත්වයට සරිලන සේ ඒවා සහතික කරයි.

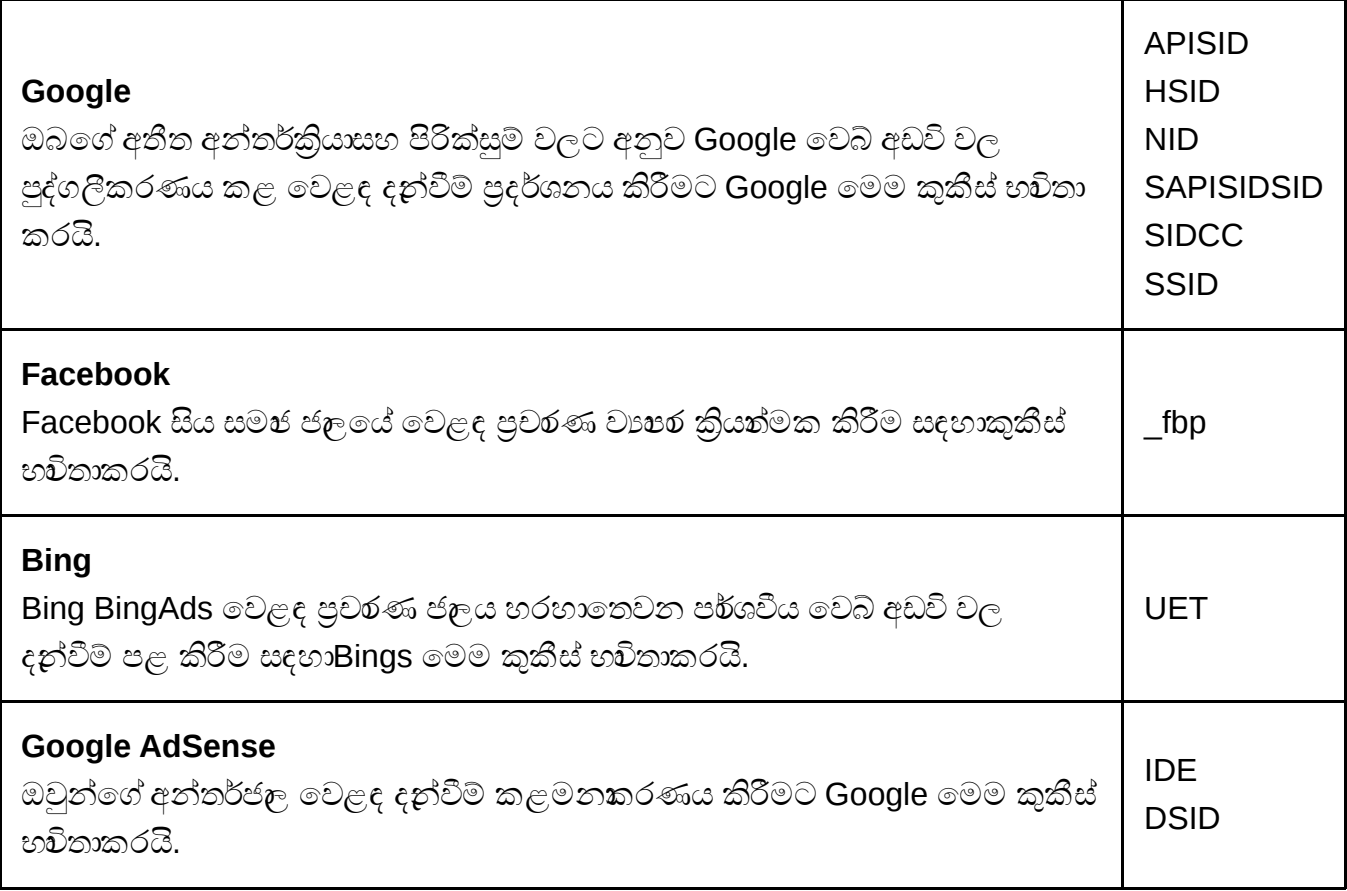

තෙවන පර්ශවීය වෙබ් අඩවි අපෙන් ස්වඛීනව කුකී සේවවන් වඩි දියුණු කරන බචින්, ඔවුන්ගේ කුකීස් පිටුපස ඇති තාක්ෂණය අපට හරියටම දැනගත නො හැක. ඉහත සඳහන් කුකීස් වලට අමතරව, ලැයිස්තුගත තෙවන පර්ශවයන් වෙනත් සමන කුකීස් භාවිතාකළ හැකි බව අපි පිළිගනිමු. කුකීස් භාවිතය පිළිබඳ වඩිදුර දන ගනීමට ඔබ කුමති නම් පහත වෙබ් අඩවි වෙත පිවිසීමට අපි ඔබව දිරිමත් කරමු:

- 1. [Google](https://policies.google.com/technologies/cookies?hl=ru)
- 2. [Facebook](https://www.facebook.com/about/privacy/)
- 3. [Bing](https://about.ads.microsoft.com/en-us/resources/policies/remarketing-in-paid-search-policies)
- 4. [Google Analytics](https://developers.google.com/analytics/devguides/collection/gajs/cookie-usage?hl=en)
- 5. [Yandex Metrica](https://yandex.com/support/metrica/general/cookie-usage.html)
- 6. [Sourcebuster JS](http://sbjs.rocks/)

## තෙ වන පාර්ශවීය කුකීස් වලින් ඉවත් වීම

ඔබ පහත සඳහන් කුකීස් වලින් ඉවත් වීමට කැමති නම්, කරුණාකර පහත සබැඳි බලන්න.

[Google Analytics](https://tools.google.com/dlpage/gaoptout?hl=en) කුකීස් අක්රීය කරන්න [Facebook](https://www.facebook.com/help/568137493302217) කුකීස් අක්රීය කරන්න